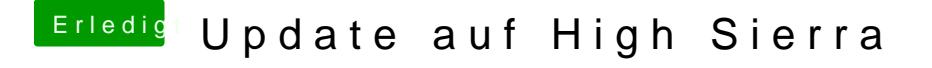

Beitrag von crusadegt vom 12. Februar 2018, 12:25

Einfach mal im verbose Mode Booten? Anschließend ein Foto und dann kann man sehen woran es hapert